# $\frac{\text{Info I} - \text{, } \ddot{\text{U}} \text{bungsblatt} }{13}$

#### Joachim Breitner

#### <span id="page-0-0"></span><http://www.joachim-breitner.de/wiki/Infotut>

13. Februar 2006

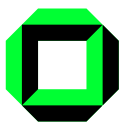

《 ロ 》 《 御 》 《 君 》 《 君 》 《 君

 $\mathcal{O}\curvearrowright\mathcal{O}$ 

[Hackerlore](#page-21-0)

 $\leftarrow$   $\Box$   $\rightarrow$ 

## Unser Programm heute

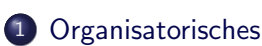

#### 2 [Freie Software](#page-5-0)

- Was ist falsch mit proprietärer Software
- [Was ist freie Software?](#page-8-0)
- [Toll, will ich haben!](#page-18-0)

#### 3 [Hackerlore](#page-21-0)

- [Murphy's Law](#page-22-0)
- **•** [Hacker](#page-23-0)
- [Bugs](#page-25-0)
- [42 und 23](#page-28-0)

 $\leftarrow$   $\Box$   $\rightarrow$ 

冊 4 重  $\mathbf{h}$ Þ

## 1 [Organisatorisches](#page-2-0)

#### [Freie Software](#page-5-0)

- Was ist falsch mit proprietärer Software
- [Was ist freie Software?](#page-8-0)
- [Toll, will ich haben!](#page-18-0)

#### **[Hackerlore](#page-21-0)**

- [Murphy's Law](#page-22-0)
- **[Hacker](#page-23-0)**
- [Bugs](#page-25-0)
- [42 und 23](#page-28-0)

<span id="page-2-0"></span> $QQ$ 

[Freie Software](#page-5-0)

[Hackerlore](#page-21-0)

 $\leftarrow$   $\Box$   $\rightarrow$ 

## Ubungsblatt-Rückblick

### Statistik

- Schnitt: 29 von 40 Punkten
- Zwei müssen in der Rechnerübung noch Punkte holen

- $\bullet$   $\exists$ x obwohl x in der Aufgabenstellung gegeben ist.
- Vergessen, beim Bruder oder Onkel auf Ungleichheit zu

$$
\bullet \; p \vee (p \wedge q) = p
$$

<span id="page-3-0"></span>つくい

[Freie Software](#page-5-0)

[Hackerlore](#page-21-0)

<span id="page-4-0"></span> $\leftarrow$   $\Box$   $\rightarrow$ 

## Ubungsblatt-Rückblick

#### **Statistik**

- Schnitt: 29 von 40 Punkten
- Zwei müssen in der Rechnerübung noch Punkte holen

### Häufige Fehler

- $\bullet$   $\exists$ x obwohl x in der Aufgabenstellung gegeben ist.
- Vergessen, beim Bruder oder Onkel auf Ungleichheit zu uberprüfen. Die Musterlösung verwendet  $\neq$ , also ist das anscheinend ok. . .

$$
\bullet \ \ p \vee (p \wedge q) = p
$$

 $_{\odot}$ **[Organisatorisches](#page-2-0)**  [Freie Software](#page-5-0)

[Hackerlore](#page-21-0)

メロトメ 御 トメ ミトメ

## Ubungsblatt-Zusammenfassung ¨

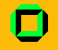

### Tutorium Benjamin Vogel: [http://www.stud.uni-karlsruhe.de/](http://www.stud.uni-karlsruhe.de/~uxasq/info1tut9/index.php?downloads)∼uxasq/info1tut9/ [index.php?downloads](http://www.stud.uni-karlsruhe.de/~uxasq/info1tut9/index.php?downloads)

目

<span id="page-5-0"></span> $OQ$ 

 $\leftarrow$   $\Box$   $\rightarrow$ 

重

э

### **[Organisatorisches](#page-2-0)**

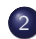

#### 2 [Freie Software](#page-5-0)

• Was ist falsch mit proprietärer Software

- [Was ist freie Software?](#page-8-0)
- [Toll, will ich haben!](#page-18-0)

#### **[Hackerlore](#page-21-0)**

- [Murphy's Law](#page-22-0)
- **[Hacker](#page-23-0)**
- [Bugs](#page-25-0)
- [42 und 23](#page-28-0)

<span id="page-6-0"></span> $QQ$ 

[⊗](#page-6-0)⊙⊙⊙⊙⊙ [Freie Software](#page-5-0)

**[Hackerlore](#page-21-0)** 

## Sony verteilt Rootkits

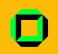

Im Jahr 2005 war Sony BMG das erste Unternehmen, welches Rootkits in Form der DRM-Software XCP für das digitale Rechtemanagement einsetzte. Rootkits werden von Programmierern von Mal- und Spyware verwendet, um ihre illegalen Aktivitäten zu verbergen. Sony nutzt damit die Technologien von Kriminellen, um seine Profite zu sichern, und macht sich somit wegen Datenveränderung (§303a StGB) und Computersabotage (§303b StGB) strafbar. Der nur auf Nachfrage angebotene Deinstaller verursacht weitere Sicherheitslücken im System des Anwenders. Sony hat inzwischen entschieden, die CDs aus dem Handel zu nehmen und die etwa zwei Millionen verkauften CDs umzutauschen. Die entsprechende Software für den Mac, MediaMax von SunnComm, mit ähnlichen Rootkit-Eigenschaften, soll weiterhin verkauft werden.

[Wikipedia, Artikel](http://de.wikipedia.org/wiki/Sony BMG) ["](#page-38-0)[So](#page-7-0)[n](#page-8-0)[y](#page-4-0)[B](#page-20-0)[M](#page-21-0)[G](#page-0-0)"<br>E

<span id="page-7-0"></span> $OQ$ 

⊙[⊗](#page-7-0)⊙⊙⊙⊙ [Freie Software](#page-5-0)

**∢ ロ ▶ - ∢ <sub>「</sub>印 ▶** 

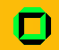

Was lief da schief?

- Sony verteilte Software, die die Kunden verwenden mussten
- Niemand hatte die Möglicheit zu prüfen, was diese Software genau macht
- Wenn man Sony nicht traut, gibt es keine Alternative zu ihrer Software
- Man weiß auch nicht, ob man seine Musik in fünf Jahren noch hören kann

... und das war nicht der einzige Fall. (NSA-Cryptoschlüssel in Windows NT, Upgrade-Zwang durch geheime Dateiformate, etc.)

<span id="page-8-0"></span> $\Omega$ 

- 4 国 ド 4 国 ド ー

[⊗](#page-8-0)⊙⊙⊙ [Freie Software](#page-5-0)

**←ロ ▶ → 伊 ▶** 

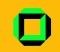

## Was fordern wir also?

Unser leben wird mehr und mehr von Software diktiert. Daher fordern wir:

Freiheit 0: Das Programm zu jedem Zweck auszuführen.

Freiheit 1: Das Programm zu studieren und zu verändern.

Freiheit 2: Das Programm zu kopieren.

Freiheit 3: Das Programm zu verbessern und zu verbreiten, um damit einen Nutzen für die Gemeinschaft zu erzeugen.

<span id="page-9-0"></span> $\Omega$ 

医毛囊 医毛囊 医心包

⊇⊙[⊗](#page-15-0)⊙⊙ [Freie Software](#page-5-0)

<span id="page-10-0"></span>[Hackerlore](#page-21-0)

## Und wann brauch ich das?

- Mir passt was am Programm nicht. Beispiel: ContextFree nutzt den Bildschirmraum nicht aus.
- Mir fehlt eine Funktion am Programm.
- Ich traue einem Programm nicht.
- 
- 
- 
- **K ロ ▶ | K 伊 ▶ | K ヨ** ス 国 メート

⊙⊙⊙[⊗](#page-15-0)⊙⊙⊙ [Freie Software](#page-5-0)

<span id="page-11-0"></span>[Hackerlore](#page-21-0)

## Und wann brauch ich das?

- Mir passt was am Programm nicht. Beispiel: ContextFree nutzt den Bildschirmraum nicht aus.
- Mir fehlt eine Funktion am Programm. Beispiel: ICQ soll bei Nachrichten mit dem ThinkLight blinken.
- Ich traue einem Programm nicht.
- Ich will wissen wie das funktioniert.
- 
- 
- **K ロ ▶ | K 伊 ▶ | K ヨ**  $\rightarrow$   $\Rightarrow$   $\rightarrow$ ∍

⊙⊙⊙[⊗](#page-15-0)⊙⊙⊙ [Freie Software](#page-5-0)

<span id="page-12-0"></span>**[Hackerlore](#page-21-0)** 

## Und wann brauch ich das?

- Mir passt was am Programm nicht. Beispiel: ContextFree nutzt den Bildschirmraum nicht aus.
- Mir fehlt eine Funktion am Programm. Beispiel: ICQ soll bei Nachrichten mit dem ThinkLight blinken.
- Ich traue einem Programm nicht. Beispiel: Ist die e-Mail-Verschlüsselung fehlerfrei.
- Ich will wissen wie das funktioniert.
- **Ich will das Programm neu kompilieren.**
- 
- **K ロ ▶ | K 伊 ▶ | K ヨ**  $\rightarrow$   $\Rightarrow$   $\rightarrow$ Þ

⊙⊙⊙[⊗](#page-15-0)⊙⊙⊙ [Freie Software](#page-5-0)

**[Hackerlore](#page-21-0)** 

## Und wann brauch ich das?

- Mir passt was am Programm nicht. Beispiel: ContextFree nutzt den Bildschirmraum nicht aus.
- Mir fehlt eine Funktion am Programm. Beispiel: ICQ soll bei Nachrichten mit dem ThinkLight blinken.
- Ich traue einem Programm nicht. Beispiel: Ist die e-Mail-Verschlüsselung fehlerfrei.
- **•** Ich will wissen wie das funktioniert. Beispiel: Welcher Algorithmus steckt im Bildschirmschoner.
- **Ich will das Programm neu kompilieren.**
- Meine Freunde sollen das auch benutzen dürfen.
- イロン イ押ン イヨン イヨン ÷.

<span id="page-13-0"></span> $OQ$ 

⊙⊙⊙[⊗](#page-15-0)⊙⊙⊙ [Freie Software](#page-5-0)

**[Hackerlore](#page-21-0)** 

## Und wann brauch ich das?

- Mir passt was am Programm nicht. Beispiel: ContextFree nutzt den Bildschirmraum nicht aus.
- Mir fehlt eine Funktion am Programm. Beispiel: ICQ soll bei Nachrichten mit dem ThinkLight blinken.
- Ich traue einem Programm nicht. Beispiel: Ist die e-Mail-Verschlüsselung fehlerfrei.
- **•** Ich will wissen wie das funktioniert. Beispiel: Welcher Algorithmus steckt im Bildschirmschoner.
- Ich will das Programm neu kompilieren. Beispiel: Denn ich habe keinen i386-Prozessor.
- Meine Freunde sollen das auch benutzen dürfen.
- Ich will die Wahl haben. イロメ イ母メ イヨメ イヨメート  $\equiv$

<span id="page-14-0"></span> $PQQ$ 

⊙⊙⊙[⊗](#page-9-0)⊙⊙⊙ [Freie Software](#page-5-0)

**[Hackerlore](#page-21-0)** 

## Und wann brauch ich das?

- Mir passt was am Programm nicht. Beispiel: ContextFree nutzt den Bildschirmraum nicht aus.
- Mir fehlt eine Funktion am Programm. Beispiel: ICQ soll bei Nachrichten mit dem ThinkLight blinken.
- Ich traue einem Programm nicht. Beispiel: Ist die e-Mail-Verschlüsselung fehlerfrei.
- **•** Ich will wissen wie das funktioniert. Beispiel: Welcher Algorithmus steckt im Bildschirmschoner.
- Ich will das Programm neu kompilieren. Beispiel: Denn ich habe keinen i386-Prozessor.
- Meine Freunde sollen das auch benutzen dürfen. Beispiel: Ich kopiere es ihnen einfach
- Ich will die Wahl haben. イロト イ押 トイヨ トイヨ トーヨ

<span id="page-15-0"></span> $\eta$ a

⊙⊙⊙[⊗](#page-9-0)⊙⊙⊙ [Freie Software](#page-5-0)

**[Hackerlore](#page-21-0)** 

## Und wann brauch ich das?

- Mir passt was am Programm nicht. Beispiel: ContextFree nutzt den Bildschirmraum nicht aus.
- Mir fehlt eine Funktion am Programm. Beispiel: ICQ soll bei Nachrichten mit dem ThinkLight blinken.
- Ich traue einem Programm nicht. Beispiel: Ist die e-Mail-Verschlüsselung fehlerfrei.
- **•** Ich will wissen wie das funktioniert. Beispiel: Welcher Algorithmus steckt im Bildschirmschoner.
- Ich will das Programm neu kompilieren. Beispiel: Denn ich habe keinen i386-Prozessor.
- Meine Freunde sollen das auch benutzen dürfen. Beispiel: Ich kopiere es ihnen einfach
- **•** Ich will die Wahl haben. Beispiel: KDE vs. GNOME, vim vs. EM[AC](#page-15-0)[S,](#page-17-0) [L](#page-15-0)[in](#page-16-0)[u](#page-17-0)[x](#page-7-0)[v](#page-17-0)[s.](#page-18-0)[B](#page-5-0)[S](#page-20-0)[D](#page-21-0)[. .](#page-0-0) [.](#page-38-0) ④ イヨ メ ヨ メ ヨ

<span id="page-16-0"></span> $OQ$ 

**Community** 

<span id="page-17-0"></span>**←ロ ▶ → 伊 ▶** 

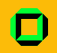

Freie Software lebt von einer Entwickler-Gemeinder, der Community. Diese ist meist sehr offen und hört auf die Wünsche der Anwender. Es gibt oft

- Mailinglisten für User und Entwickler
- Offene Bug Tracking Systeme
- Zugriff auf die Quellen per CVS oder svn

Als Anwender hat man wesentlich eher die Chance, dass Wunsche ¨ erhöhrt werden, Bugreports sind willkommen und man kann mitmachen, mit wenig oder auch mit viel Einsatz.

**[Hackerlore](#page-21-0)** 

<span id="page-18-0"></span> $\leftarrow$   $\Box$   $\rightarrow$ 

## Vorurteile über freie Software

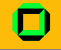

- **•** Freie Software ist nicht benutzerfreundlich.
- Freie Software gibt es nur für Linux.
- Mit Freier Software kann man kein Geld machen.
- Freie Software ist von Hackern geschrieben und gefährlich.
- Von Freier Software hat man nix, wenn man nicht programmieren kann.
- Freie Software ist zweitklassig.

## Tolle Sache, wo bekomm ich das her?

- Die Einsteigervariante: Man verwendet Freie Software unter Windows:
	- Mozilla Firefox & Thunderbird (<http://getfirefox.com/>)
	- OpenOffice (<http://www.openoffice.org/>)
	- Miranda (<http://miranda-im.org/>)

Die fortgeschrittene Variante: Man installiert sich ein Linux:

- Für mehr Komfort: <http://www.ubuntu.com/>
- $\bullet$  Für mehr von allem: <http://www.debian.org/>
- $\bullet$  Für mehr Bastelei: <code><http://www.gentoo.org/></code>
- Für die, die alles anders machen wollen:
	- BSD, z.B. <http://www.freebsd.org/>
	- Linux From Scratch <http://www.linuxfromscratch.org/>
	- Hurd <http://www.gnu.org/software/hurd/hurd.html/>

## Tolle Sache, wo bekomm ich das her?

- Die Einsteigervariante: Man verwendet Freie Software unter Windows:
	- Mozilla Firefox & Thunderbird (<http://getfirefox.com/>)
	- OpenOffice (<http://www.openoffice.org/>)
	- Miranda (<http://miranda-im.org/>)
- Die fortgeschrittene Variante: Man installiert sich ein Linux:
	- Für mehr Komfort: <http://www.ubuntu.com/>
	- Für mehr von allem: <http://www.debian.org/>
	- Für mehr Bastelei: <http://www.gentoo.org/>
- Für die, die alles anders machen wollen:
	- BSD, z.B. <http://www.freebsd.org/>
	- Linux From Scratch <http://www.linuxfromscratch.org/>
	- Hurd <http://www.gnu.org/software/hurd/hurd.html/>

<span id="page-20-0"></span> $\Omega$ 

- 4 重 8 - 4 重 8

## Tolle Sache, wo bekomm ich das her?

- Die Einsteigervariante: Man verwendet Freie Software unter Windows:
	- Mozilla Firefox & Thunderbird (<http://getfirefox.com/>)
	- OpenOffice (<http://www.openoffice.org/>)
	- Miranda (<http://miranda-im.org/>)
- Die fortgeschrittene Variante: Man installiert sich ein Linux:
	- Für mehr Komfort: <http://www.ubuntu.com/>
	- Für mehr von allem: <http://www.debian.org/>
	- Für mehr Bastelei: <http://www.gentoo.org/>
- Für die, die alles anders machen wollen:
	- BSD, z.B. <http://www.freebsd.org/>
	- Linux From Scratch <http://www.linuxfromscratch.org/>
	- Hurd <http://www.gnu.org/software/hurd/hurd.html/>

**←ロ ▶ → 伊 ▶** 

<span id="page-21-0"></span> $\Omega$ 

化重新 化重新分

 $\left\langle \cdot \right\rangle$  .  $\Box$ 

重

э

### **[Organisatorisches](#page-2-0)**

#### [Freie Software](#page-5-0)

- Was ist falsch mit proprietärer Software
- [Was ist freie Software?](#page-8-0)
- [Toll, will ich haben!](#page-18-0)

#### 3 [Hackerlore](#page-21-0)

- [Murphy's Law](#page-22-0)
- **[Hacker](#page-23-0)**
- [Bugs](#page-25-0)
- [42 und 23](#page-28-0)

<span id="page-22-0"></span> $QQ$ 

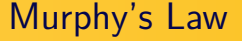

[Freie Software](#page-5-0)

[⊗](#page-22-0) **[Hackerlore](#page-21-0)** 

イロト イ部 トイモト イモト

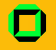

## "Anything that can go wrong will go wrong."<br>''

Info I – " [Ubungsblatt 13"](#page-0-0) ¨ Joachim Breitner

Þ

<span id="page-23-0"></span> $2Q$ 

[Freie Software](#page-5-0)

⊙[⊗](#page-23-0)⊙⊙⊙⊙⊙⊙ [Hackerlore](#page-21-0)

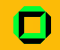

Was ist ein Hacker?

" Kaffeemaschine auch eine Suppe kochen kann." Ein Hacker ist ein Mensch, der mit seiner

Wau Holland, CCC-Gründer

 $\leftarrow$   $\Box$   $\rightarrow$ - ∢ r¶

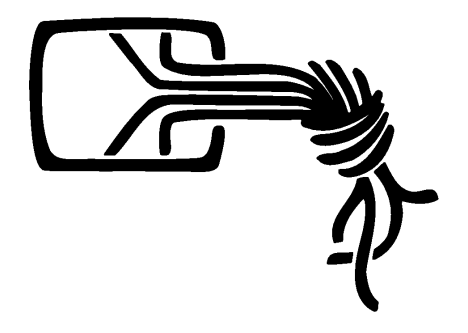

<span id="page-24-0"></span> $OQ$ 

[Freie Software](#page-5-0)

∩[⊗](#page-24-0)⊙⊙⊙⊙⊙ **[Hackerlore](#page-21-0)** 

## Hackerethik (CCC-Version)

- Der Zugang zu Computern und allem, was einem zeigen kann, wie diese Welt funktioniert, sollte unbegrenzt und vollständig sein.
- Alle Informationen müssen frei sein.
- Misstraue Autoritäten fördere Dezentralisierung
- Beurteile einen Hacker nach dem, was er tut und nicht nach üblichen Kriterien wie Aussehen, Alter, Abstammung, Geschlecht oder gesellschaftlicher Stellung.
- Man kann mit einem Computer Kunst und Schönheit schaffen.
- Computer können dein Leben zum Besseren verändern
- **Mülle nicht in den Daten anderer Leute**
- Offentliche Daten nützen, private Daten schützen

<span id="page-25-0"></span> $\Omega$ 

←ロト (何) (日) (日) (

⊚⊙⊙[⊗](#page-25-0)⊙⊙⊙⊙⊙ [Hackerlore](#page-21-0)

### Der erste Computer-Bugs

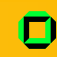

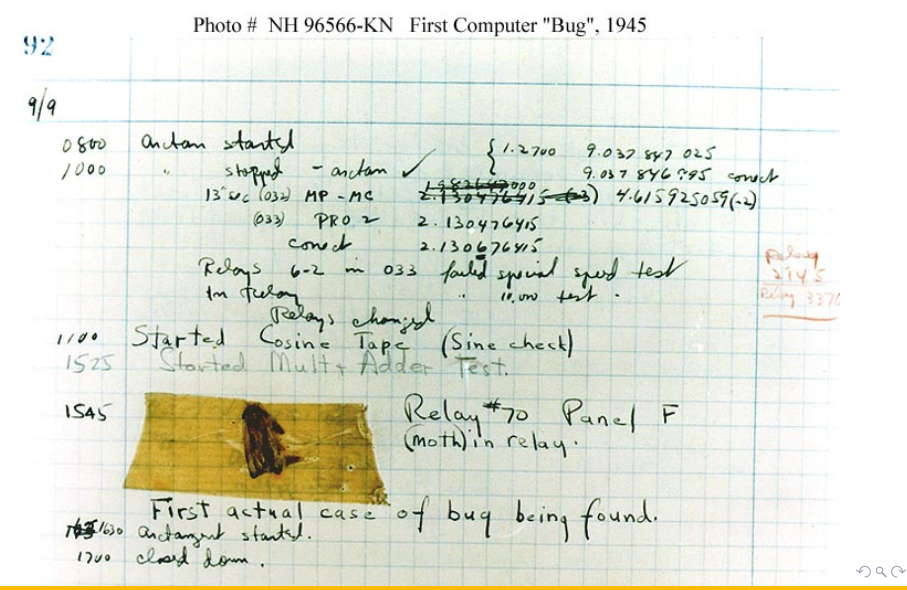

Info  $I -$  "Ubungsblatt 13"

<span id="page-26-0"></span>Joachim Breitner

Aber dann:

[Freie Software](#page-5-0)

⊚⊙⊙⊙[⊗](#page-26-0)⊙⊙⊙⊙ [Hackerlore](#page-21-0)

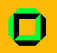

It has been just so in all of my inventions. The first step is an intuition, and comes with a burst, then difficulties arise—this thing gives out and [it is] then that " called—show themselves and months of intense Bugs"—as such little faults and difficulties are watching, study and labor are requisite before commercial success or failure is certainly reached.

Source: Edison to Puskas, 13 November 1878, Edison papers, Edison National Laboratory, U.S. National Park Service, West Orange, N.J., cited in Thomas P. Hughes, American Genesis: A History of the American Genius for Invention, Penguin Books, 1989, on page 75.

<span id="page-27-0"></span> $\Omega$ 

イロメ イ母メ イヨメ イヨメー

[Freie Software](#page-5-0)

⊚⊙⊙⊙⊙[⊗](#page-27-0)⊙⊙⊙ [Hackerlore](#page-21-0)

## Und auch noch gut zu wissen:

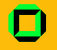

#### **Heisenbugs**

Frei nach der Unschärferelation von Werner Heisenberg: Bugs die nur dann auftreten, wenn man keinen Debugger laufen lässt (siehe auch Murphys Gesetz).

#### Donald Knuths Bugs

" not tried it." Beware of bugs in the above code; I have only proved it correct,

<span id="page-28-0"></span> $\leftarrow$   $\Box$   $\rightarrow$ 

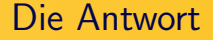

©⊙⊙⊙⊙[⊗](#page-28-0)**⊗⊙**⊙ [Hackerlore](#page-21-0)

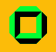

## 42 ist die Antwort auf die Frage nach dem Leben, dem Universum und dem ganzen Rest.

 $2Q$ メロト メタト メミト メミト э

<span id="page-29-0"></span>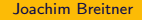

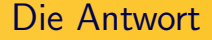

[⊗](#page-28-0) [Hackerlore](#page-21-0)

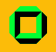

### 42 ist die Antwort auf die Frage nach dem Leben, dem Universum und dem ganzen Rest.

Das Problem ist, wir kennen die Frage eigentlich garnicht.

<span id="page-30-0"></span> $2Q$ メロト メ団 トメ ミト メミト ∍

[Freie Software](#page-5-0)

⊙⊙⊙⊙⊙⊙**⊙[⊗](#page-33-0)⊙** [Hackerlore](#page-21-0)

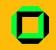

Arthur Dent, als letztes lebendes Element des Großrechners "Erde",<br>welcher die Erage finden sellte, lagt heim Sarabble diese Erage aus: welcher die Frage finden sollte, legt beim Scrabble diese Frage aus:

" Wieviel ist neun multipliziert mit sechs."

### W·T·F

Do[ugl](#page-30-0)[as](#page-32-0) [A](#page-29-0)[d](#page-33-0)[a](#page-34-0)[m](#page-27-0)[s](#page-28-0)[,](#page-37-0) [1](#page-38-0)[9](#page-21-0)9[3](#page-37-0)<br>Superintental

<span id="page-31-0"></span>つくへ

[Freie Software](#page-5-0)

⊙⊙⊙⊙⊙⊙**⊙[⊗](#page-33-0)⊙** [Hackerlore](#page-21-0)

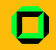

Arthur Dent, als letztes lebendes Element des Großrechners "Erde",<br>welcher die Erage finden sellte, lagt heim Sarabble diese Erage aus: welcher die Frage finden sollte, legt beim Scrabble diese Frage aus:

" Wieviel ist neun multipliziert mit sechs."

## W·T·F

<span id="page-32-0"></span>イロメ イ押メ イヨメ イヨメー

[Freie Software](#page-5-0)

⊙⊙⊙⊙⊙⊙**⊙[⊗](#page-30-0)⊙** [Hackerlore](#page-21-0)

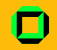

Arthur Dent, als letztes lebendes Element des Großrechners "Erde",<br>welcher die Erage finden sellte, lagt heim Sarabble diese Erage aus: welcher die Frage finden sollte, legt beim Scrabble diese Frage aus:

" Wieviel ist neun multipliziert mit sechs."

## W·T·F

#### Vielleicht:  $9_{13} \cdot 6_{13} = 54_{10} = 4 \cdot 13 + 2 \cdot 1 = 42_{13}$

<span id="page-33-0"></span>Do[ugl](#page-32-0)[as](#page-34-0) [A](#page-29-0)[d](#page-33-0)[a](#page-34-0)[m](#page-27-0)[s](#page-28-0)[,](#page-37-0) [1](#page-38-0)[9](#page-20-0)[9](#page-21-0)[3](#page-37-0)

[Freie Software](#page-5-0)

⊙⊙⊙⊙⊙⊙**⊙[⊗](#page-30-0)⊙ [Hackerlore](#page-21-0)** 

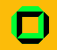

Arthur Dent, als letztes lebendes Element des Großrechners "Erde",<br>welcher die Erage finden sellte, lagt heim Sarabble diese Erage aus: welcher die Frage finden sollte, legt beim Scrabble diese Frage aus:

" Wieviel ist neun multipliziert mit sechs."

## W·T·F

Vielleicht:  $9_{13} \cdot 6_{13} = 54_{10} = 4 \cdot 13 + 2 \cdot 1 = 42_{13}$ 

" Es musste eine Zahl sein, eine normale, kleine Zahl, und Die Antwort darauf ist ganz einfach. Es war ein Scherz. ich wählte diese. Binäre Darstellungen, Basis 13, Tibetanische Mönche, das ist alles kompletter Unsinn. Ich saß an meinem Schreibtisch, sah in den Garten und dachte ' 42 geht'. Ich schrieb es. Ende der Geschichte."

<span id="page-34-0"></span>Do[ugl](#page-33-0)[as](#page-35-0) [A](#page-33-0)[d](#page-37-0)[a](#page-38-0)[m](#page-27-0)[s](#page-28-0)[,](#page-37-0) [1](#page-38-0)[9](#page-20-0)[9](#page-21-0)[3](#page-37-0) イロメ イ押メ イヨメ イヨメー

**Dreiunszwanzig** 

[Freie Software](#page-5-0)

©©©©©©**⊙©** [Hackerlore](#page-21-0)

<span id="page-35-0"></span>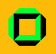

Karl Koch war ein 19-jähriger Hacker in den 80er Jahren. Berühmt wurde er durch den sogenannten "KGB-Hack". Karl gründete den<br>Chaes Computer Club Ablager in Hanneuer Chaos-Computer-Club-Ableger in Hannover.

©©©©©©**⊙©** [Hackerlore](#page-21-0)

**∢ ロ ▶ - ∢ <sub>「</sub>印 ▶** 

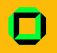

**Dreiunszwanzig** 

Karl Koch war ein 19-jähriger Hacker in den 80er Jahren. Berühmt wurde er durch den sogenannten "KGB-Hack". Karl gründete den<br>Chaes Computer Club Ablager in Hanneuer Chaos-Computer-Club-Ableger in Hannover.

Karl war begeistert von dem Roman "Illuminatus!" von Robert<br>Antar Wilsen und war überzeut von einer Verschwärung der Anton Wilson und war überzeug von einer Verschwörung der Illuminaten und ihrer heiligen Zahl 23 sowie deren Quersumme 5. Er sah sich in der Rolle des Helden "Hagbard Celine".<br>Die Geschichte von Karl Karl von Landers Hagensthan

 $\Omega$ 

- イラト イラト

©©©©©©**⊙©** [Hackerlore](#page-21-0)

イロメ イ押メ イヨメ イヨメー

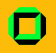

**Dreiunszwanzig** 

Karl Koch war ein 19-jähriger Hacker in den 80er Jahren. Berühmt wurde er durch den sogenannten "KGB-Hack". Karl gründete den<br>Chaes Computer Club Ablager in Hanneuer Chaos-Computer-Club-Ableger in Hannover.

Karl war begeistert von dem Roman "Illuminatus!" von Robert<br>Antar Wilsen und war überzeut von einer Verschwärung der Anton Wilson und war überzeug von einer Verschwörung der Illuminaten und ihrer heiligen Zahl 23 sowie deren Quersumme 5. Er sah sich in der Rolle des Helden "Hagbard Celine".<br>Die Geschichte von Karl Kash vord maviere Ungewihm Die Geschichte von Karl Koch und gewisse Ungereihmtheiten darin uben eine große Faszination auf die Hackerkultur aus. Der Film ¨

23 – nichts ist so wie es scheint" sollte daher gesehen werden.

" **Karl starb unter ungeklärten Umständen am 23.5.1989 im Alter** 

<span id="page-37-0"></span> $QQ$ 

©©©©©©**⊙© [Hackerlore](#page-21-0)** 

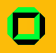

**Dreiunszwanzig** 

Karl Koch war ein 19-jähriger Hacker in den 80er Jahren. Berühmt wurde er durch den sogenannten "KGB-Hack". Karl gründete den<br>Chaes Computer Club Ablager in Hanneuer Chaos-Computer-Club-Ableger in Hannover.

Karl war begeistert von dem Roman "Illuminatus!" von Robert<br>Antar Wilsen und war überzeut von einer Verschwärung der Anton Wilson und war überzeug von einer Verschwörung der Illuminaten und ihrer heiligen Zahl 23 sowie deren Quersumme 5. Er sah sich in der Rolle des Helden "Hagbard Celine".<br>Die Geschichte von Karl Kash vord maviere Ungewihm Die Geschichte von Karl Koch und gewisse Ungereihmtheiten darin uben eine große Faszination auf die Hackerkultur aus. Der Film ¨ westen ments ist so me es senemt "sonte daner gesenen werden."<br>Karl starb unter ungeklärten Umständen am 23.5.1989 im Alter 23 – nichts ist so wie es scheint" sollte daher gesehen werden. von 23 Jahren.

<span id="page-38-0"></span> $\Omega$ 

イロン イ押ン イヨン イヨン

## Viel Erfolg bei der Klausur und bis zum Sommersemester!

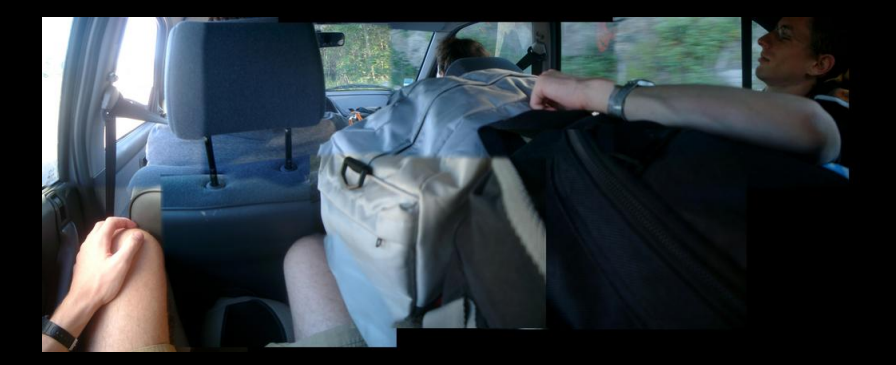